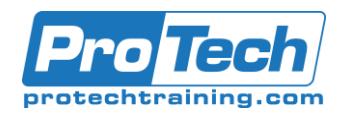

# Course Outline Course Outline

**SMP/E Fundamentals (4 Days)**

## **Course Summary**

#### **Description**

This course provides the fundamentals of SMP/E processing for installation and maintenance of systems software and program products. Topics will include an examination of SMP/E commands, a detailed review of MCS statements and their purpose, and exercises to enable the student to gain a working familiarity with SMP/E processing.

#### **Topics**

- SMP/E Overview and Methodology
- The Utilities
- Installing SYSMODS
- Monitoring the System
- Managing the SMP/E Database
- Managing Zones
- MCS Statements
- Service Routines

#### **Audience**

This course is designed for systems programmers and support personnel that will have responsibility for maintaining the SMP/E environment.

#### **Prerequisite**

Students should be familiar with JCL, MVS utilities, and the use of TSO/ISPF.

#### **Duration**

Four Days

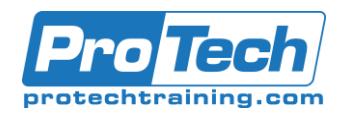

# **SMP/E Fundamentals (4 Days)**

### **Course Outline**

#### *I. SMP/E Overview and Methodology*

- A. Examine SMP/E data sets and their roles in maintaining system information
- B. Introduction to SMP/E dialogues
- C. Introduction to the SMP/E Zones; global, target, and distribution
- D. Establishing the SMP/E environment and its definitions
- E. Service Elements
- F. What is a SYSMOD
- G. Sample Function, PTF, APAR, USERMOD
- H. SYSMOD Relationships
- I. System Libraries
- J. Consolidated Software Inventory (CSI)
- K. Zone Relationships
- L. Tracking and Control
- M. ISPF Menu Example
- N. Query MOD, LMOD
- O. Examine Binder Statements
- P. Module Prefix XREF
- Q. Program Directory Information
- R. Exception Data
- S. Enhanced HOLDDATA
- T. HOLDDATA Example
- U. Enhanced HOLDDATA Flags
- V. CSI Data Sets
- W. Single/Multiple CSI Definitions
- X. CSI Allocation
- Y. Defining Zones UCLIN
- Z. GLOBAL Zone Definitions
- AA. Global Zone Options
- BB. GLOBAL Utility Definitions
- CC.GLOBAL FMIDSET Definitions
- DD.Defining Utilities and Options
- EE. Specifying Data Sets
- FF. Basic SMP Data Sets
- GG. Additional SMP/E Data Sets
- HH.SMPPTS Considerations
- II. SMP/E Utility Data Sets
- JJ. SMP/E UNIX Files
- KK. SMP/E Work Data Sets 1
- LL. SMP/E GIMGTPKG Service
- MM. General Data Set Specification
- NN.CICS FTP Download
- OO. Sample DDDEF Definitions
- PP. Sample GIMDDALC Member
- QQ. Cross Zone Requisite Checking
- RR.SMP/E Exit Routines
- SS. Cloning Strategies
- TT. SET Command
- UU.UCLIN Processing
- VV. RESETRC Command
- WW. SMP/E Dialogs vs JCL
- XX. Primary Menu Example
- YY. Basic SMP/E JCL
- ZZ. Dialog Functions
- Lab #2: Dialogs and JCL
	- UNLOAD Processing
- Lab #3: UNLOAD command

#### *II. The Utilities*

- A. IDCAMS VSAM Functions
- B. IEBCOPY
- C. BPXCOPY
- D. SMA90 (Assembler)
- E. HEWL (Linkage Editor)
- F. IEBUPDTE
- G. AMASPZAP

#### *III. Installing SYSMODS*

- A. Research
- B. Program Directory Review
- C. Basic SMP/E Commands
- D. RECEIVE Processing
- E. Sample RECEIVE Commands
- F. RECEIVE Reports
- G. Enhanced RECEIVE
	- Lab #4 RECEIVE Processing
- H. REJECT Processing
- I. APPLY Processing
- J. Sample APPLY Commands
- K. APPLY Reports
- L. APPLY GROUPEXTEND
- M. Causer SYSMOD Summary Report
- Lab #5 APPLY sysmod
- N. RESTORE Processing
- O. Sample RESTORE Commands
- P. RESTORE Reports
	- Lab #6 RESTORE sysmods
- Q. ACCEPT Processing
- R. Sample ACCEPT Commands
- S. ACCEPT Reports
- T. ACCEPT GROUPEXTEND
	- Lab #7 ACCEPT sysmods
- U. Exception Sysmods

Due to the nature of this material, this document refers to numerous hardware and software products by their trade names. References to other companies and their products are for informational purposes only, and all trademarks are the properties of their respective companies. It is not the intent of ProTech Professional Technical Services, Inc. to use any of these names generically.

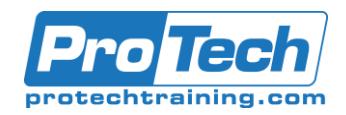

# **SMP/E Fundamentals (4 Days)**

## **Course Outline (cont.)**

- V. exception RECEIVE
- W. Resolving ++HOLD APPLY
- X. BYPASS Considerations
- Y. Resolving HOLDERRORs
- Z. Removing HOLDDATA
- AA. Managing HOLDDATA
	- Lab #8 Managing Sysmods

#### *IV. Monitoring the System*

- A. LIST Commands
- B. REPORT Commands
- C. REPORT CROSSZONE Command
- D. REPORT ERRORSYSMODS Command
- E. REPORT ERRSYSMODS
- F. REPORT SOURCEID Command
- G. REPORT SOURCEID
- H. REPORT SYSMOD Command
- I. FIXCAT Holddata
- J. Update HOLDDATA Options
- K. Update FIXCAT Options
- L. Update FIXCAT Options
- M. REPORT MISSINGFIX Command
- N. REPORT MISSINGFIX Command
	- Optional Lab Report Processing

#### *V. Managing the SMP/E Database*

- A. JCLIN Processing
- B. Conditional JCLIN Processing
- C. JCLIN Example –
- D. Conditional Processing
- E. UPGRADE Processing
- F. BUILDMCS Command
	- Lab #9 BUILDMCS

#### *VI. Managing Zones*

- A. ZONE Commands
- B. GZONEMERGE
	- Lab #10 GZONEMERGE
	- Lab #11 Import/Export
- C. LOG Processing
- D. CLEANUP Processing
- E. DEBUG Processing
- F. DEBUG MSGMODID
	- Lab  $#12 -$ Debug
- G. GENERATE Command

#### *VII. MCS Statements*

- A. SYSMOD Structure
- B. SYSMOD Management
- C. MCS Elements
- D. Element Examples
- E. Utility Functions
- F. Utility Function Examples
- G. Documentation MCS
- H. Documentation MCS Examples
	- Lab #12 MCS Statements Lab
	- Lab #13 MCS Processing
	- Lab #14 Assembly

#### *VIII. Service Routines*

- A. GIMCPTS
- B. SMPPTS Expanded Member
- C. SMPPTS Compressed Member
	- Lab #15 GIMCPTS Service Routine Lab
- D. GIMDTS
- E. GIMUNZIP
- F. GIMXSID
- G. GIMXSID Report
- H. GIMZIP
- I. GIMXTRX
	- Lab #16 GIMXTRX Service Routine Lab
- J. GIMGTPKG
- K. GIMIAP (GENERATE)

Due to the nature of this material, this document refers to numerous hardware and software products by their trade names. References to other companies and their products are for informational purposes only, and all trademarks are the properties of their respective companies. It is not the intent of ProTech Professional Technical Services, Inc. to use any of these names generically.